# The Jupyter Notebook

Improve the transparency and replicability of your research without compromising efficiency

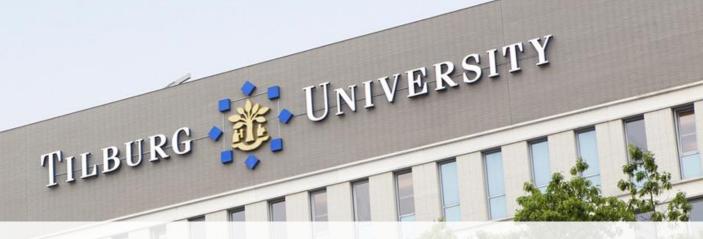

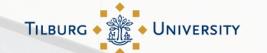

## What is the Jupyter Notebook?

Open source, interactive data science and scientific computing across over 40 programming languages.

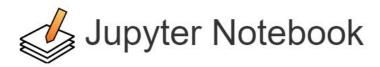

The Jupyter Notebook is a web application that allows you to create and share documents that contain live code, equations, visualizations and explanatory text. Uses include: data cleaning and transformation, numerical simulation, statistical modeling, machine learning and much more.

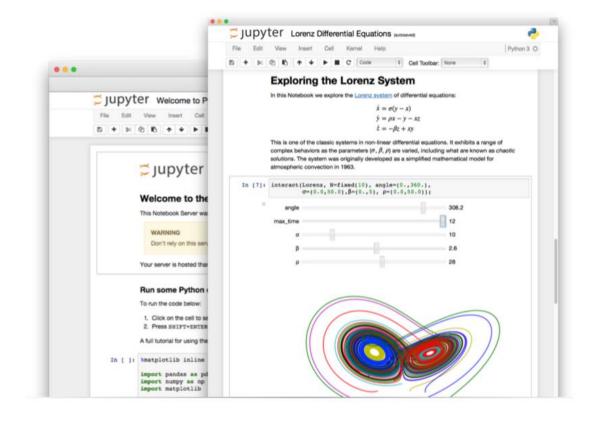

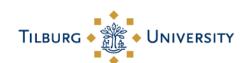

#### Demonstration

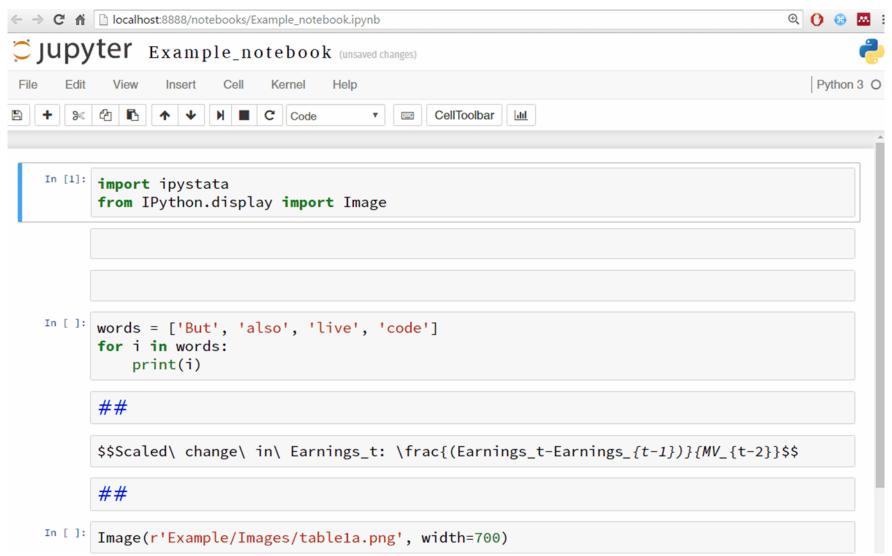

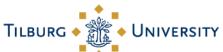

#### Demonstration

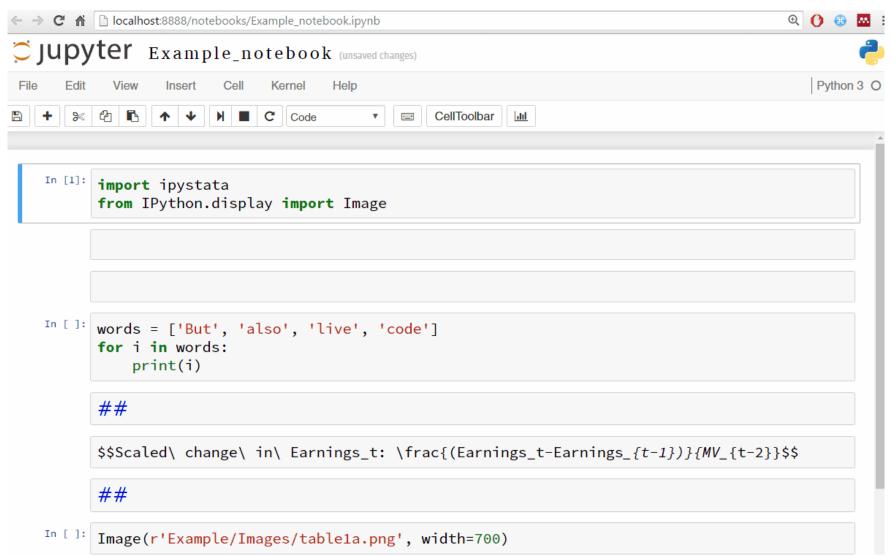

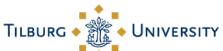

# The Jupyter Notebook is language agnostic

- Supported languages:
  - Python
  - Stata (IPyStata, created and maintained by me)
  - R
  - SAS
  - MATLAB
  - And many others!
- Also, multiple languages in one Notebook!
  - For example: combine Python, Stata, and R all in one notebook.

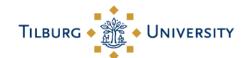

### Jupyter Notebook + Version Control

Officially supported by GitHub

Code, results, comments, etc. all under version control!

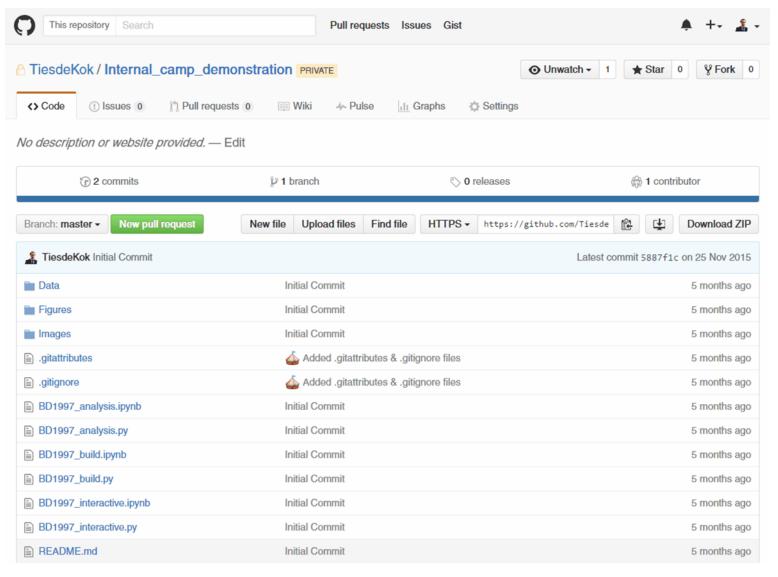

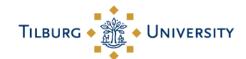

### Jupyter Notebook + Version Control

Officially supported by GitHub

Code, results, comments, etc. all under version control!

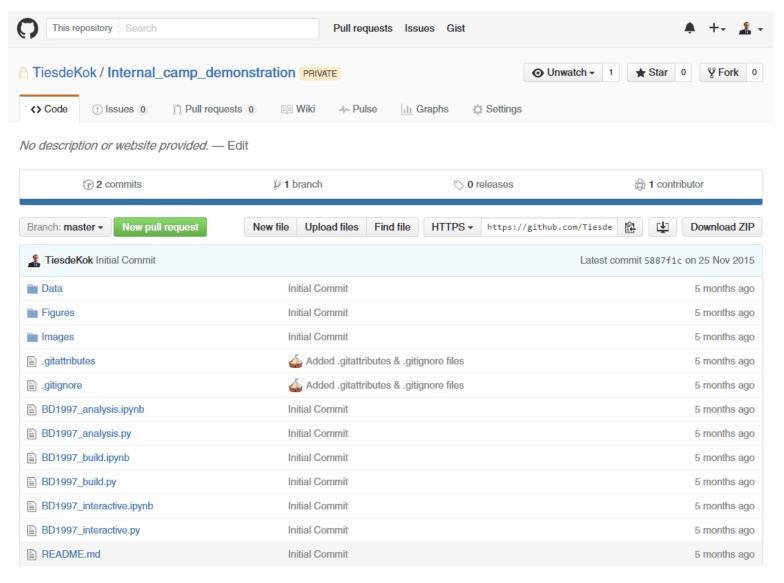

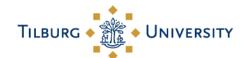

#### Interactivity

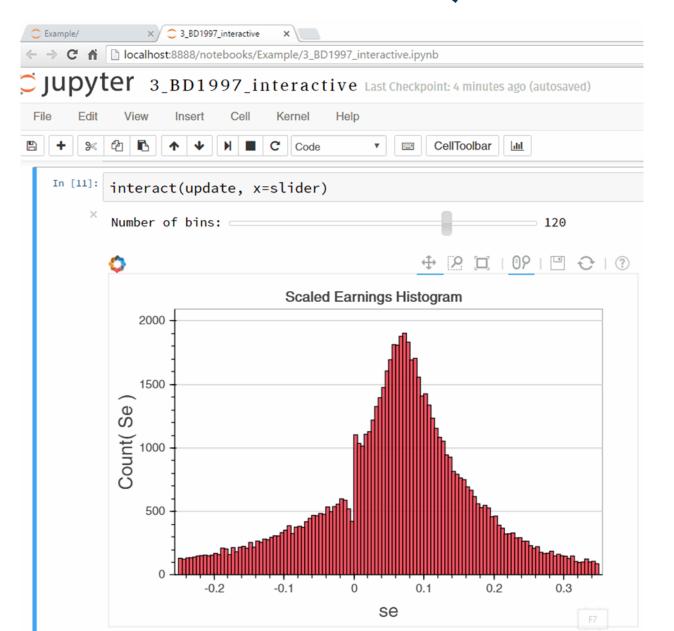

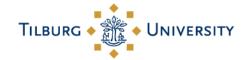

#### Interactivity

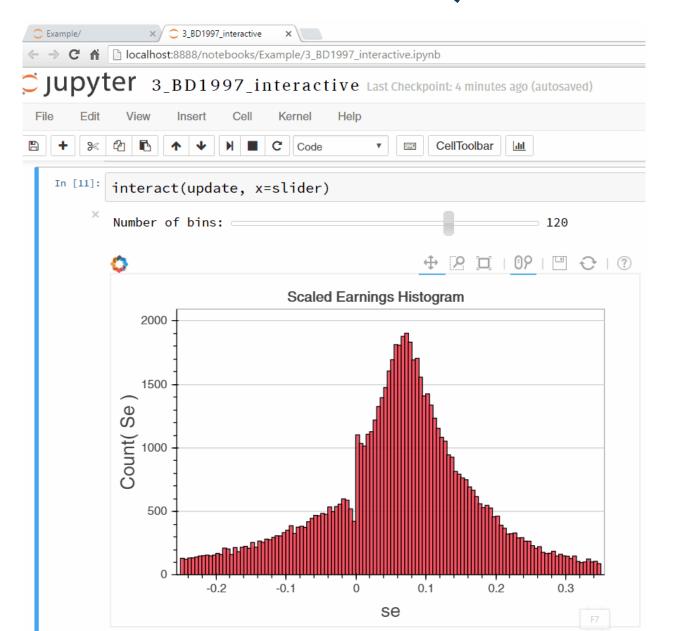

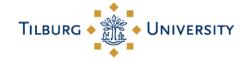

## How to start using the Jupyter Notebook?

Check out my `getting started` tutorial on GitHub:

https://github.com/TiesdeKok/EAA\_2016\_Notebook --> https://git.io/vwhp3

Official website:

http://www.jupyter.org/

• Try it out in your browser:

https://try.jupyter.org/

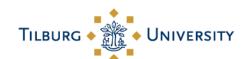